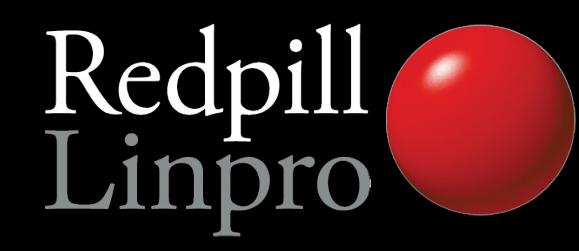

#### **PostgreSQL Backup Strategies**

Austin PGDay 2012 Austin, TX

Magnus Hagander magnus@hagander.net

**PRODUCTS • CONSULTING • APPLICATION MANAGEMENT • IT OPERATIONS • SUPPORT • TRAINING**

#### Replication!

- But I have replication!
- To multiple nodes!
- It's even in the cloud!

#### What about clustering?

• Yeah, pretty much the same

#### But my SAN is 100% up!

● Really?

#### But my SAN is 100% up!

- Really?
- No, really?!

#### Backup planning

- Backup interval
- Backup retention
- Performance impacts

#### Restore planning

- Time spent taking backups usually not important
- Time it takes to restore is critical
- Consider multi-stage solutions

#### PostgreSQL options

- Logical backups
	- · pg\_dump
- Physical backups
	- Filesystem snapshots
	- pg\_basebackup
	- "Manual" base backups

#### Logical backups

- SQL script dump of schema + data
- Restored through SQL commands
- Great flexibility
- Not the greatest for performance

#### pg dump

- This is your main tool
	- Dumps a single database
- Regular PostgreSQL connection
- Guarantees consistent snapshot across database
- Single threaded
	- $\bullet$  (for now..)

#### pg\_dump

- Supports multiple output formats
	- Always use "custom" format (-Fc)
	- Compressed by default
- Supports dumping separate objects
	- For backups, always dump whole database

### pg\_dump system impact

- Runs regular COPY queries
- Uses single backend
- Does not ruin PostgreSQL cache
	- "ring buffer" strategy used
- Can potentially ruin filesystem cache
- Writing of dump file causes I/O

#### pg\_dump compression

- Compression happens in pg dump
- Can be used for throttling
	- Typical "breakpoint" at 3-5
	- Higher becomes CPU bound
	- Lower becomes I/O bound

#### pg\_dump ssh tunnel

• ssh dbserver "pg dump -Z9 -Fc -U postgres mydb" > mydb.dump

● ssh -o "Compression=no" magh.u.bitbit.net "pg\_dump -Z9 -Fc -U postgres mydb" > mydb.dump

## Restoring from pg\_dump

- Use pg\_restore
	- Reads "custom" format dumps
	- Regular connection
- Full database restore
	- "Recover from backups"
- Partial database restore
	- "Create staging env"
	- "Single table restore"

- Regular COPY
	- Followed by CREATE INDEX
	- And ADD CONSTRAINT
- Very slow for large databases!

- Use -1 flag
- Full restore as single transaction
- Enables multiple optimizations
	- Particularly if WAL archiving not enabled
- Empty database in case of crash

- Restore in parallel sessions
	- $\cdot$  -j  $\lt$ n $>$
- Each object still in one session
- Not compatible with -1
	- Need to pick one
	- -j usually faster

- Turn fsync=off
	- Last resort
	- But quite useful
- Don't forget to turn it back on!
	- (Yes, it happens)
- Don't forget to flush OS caches!
	- (Yes, you'll get corruption)

#### Physical backups

#### Physical backups

- PostgreSQL stores database in files
- . We can backup those files...
- No need to parse or query
	- Thus faster!
- Architecture, version, compile flags and paths must be identical
- Only full cluster backups

#### Offline backups

- Easiest possible way
	- **Stop PostgreSQL, take backup, start** PostgreSQL
- Backup files any way possible
	- Tar, copy, filesystem snapshot etc
- Not to be ignored...

#### Simple snapshot backups

- Filesystem/SAN snapshots while database is running
- Requires atomic snapshot across all tablespaces
	- Including pg\_xlog
- Mainly useful in small installations

#### Online base backups

- Non-constrained filesystem level backups
- Recoverable in combination with transaction log
- With or without log archive
- Provides base for PITR

#### Online base backups

- Integrated base backups
	- On top of replication protocol
- Enable replication!
	- wal level=archive
	- max wal senders=2

#### Online full backups

- · pg basebackup
	- -U postgres
	- -D backup
	- -P
	- $-X$
- Requires "enough" WAL to stay around
- Generates complete data directory

### Log archiving

- As log is generated, send to archive
- On restoring, fetch back from archive
	- Start from base backup
	- "Roll forward" through archived log
	- Stop at any point

### Log archiving in PostgreSQL

- archive mode=on
	- **Starts the log archiver**
- archive command=<something>
	- "take file x and store it under the name  $V'$
- restore command=<something>
	- "give me back the file you stored under name y"

#### Log archiving limitations

- Always 16Mb segments
	- archive timeout=<n>
- Too much or not enough
- Replication solves problem in 9.1
- 9.2: pg\_receivexlog

#### Base backups for PITR

- pg basebackup without -x
- Manual method:
	- SELECT pg\_start\_backup();
	- <copy files>
		- Copy files, e.g. cp/tar
		- Rsync
		- SAN snapshots
	- SELECT pg\_stop\_backup();

#### pg basebackup system impact

- Reads all data, generates lots of I/O
- pg basebackup single threaded
	- This is probably a good thing
- Sequential reads
- (Optional) compression happens in pg\_basebackup, not server

- Depends on "distance to base backup"
- **Read back all log files, replays** 
	- Generates random writes
	- Single threaded as well
- Multiple generations of base backups

## Backup strategies

#### Please make backups

#### How to back up

- You definitely want online physical backups
- You almost certainly want PITR
- You probably want pg dump
	- If you can afford it

#### Backup retention

- Comes back to business requirements
- How far back does it *make sense* to restore data?
- And at what resolutions?

#### Log file/base backup

- $\bullet$  Restore requires base backup  $+$  all log files since with no "holes"
- Keep fewer base backups but all logs
- Keep fewer logs but more base backups

#### Backup vs replication

- You probably want both
- Backups are more important
- Replication good for hardware failure
- And allows for *much* shorter service interruption

### Lagged behind replicas

- Using file based replication
- Introduce delay in the system
	- E.g. 1 hour or 12 hours
- Roll forward replica instead of restoring from backups

#### Testing your backups

#### Testing your backups

- We all know we should
- And we seldom do

#### Use for staging and dev

- Restore from backup instead of deploy from master
- Do not automate!

# Thank you!

#### Questions? Share your stories!

Twitter: @magnushagander http://blog.hagander.net/ magnus@hagander.net

#### PostgreSQL Conference Europe 2012 October 23-26

#### **CSPUG** The invitation to pgconf 2012

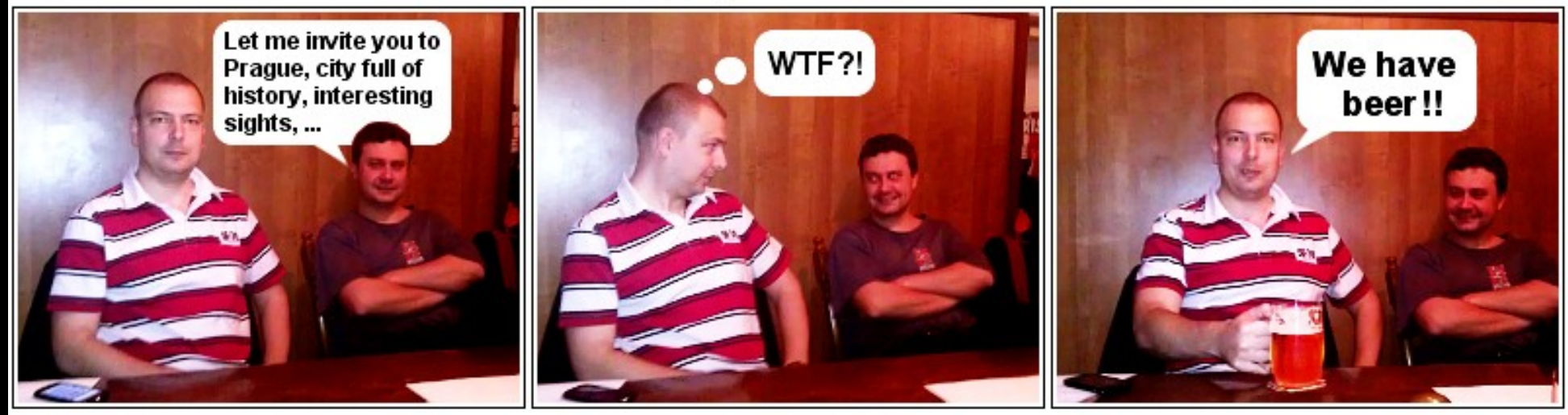

# See you in Prague!